## **DOCKETING GUIDE FOR AMENDED CHAPTER 13 PLAN – PRE CONFIRMATION**

**Amended Chapter 13 Plan – Pre Confirmation –** This event code will be used when the party is filing an amended plan (not when correcting a deficiency).

## Step by Step Procedures:

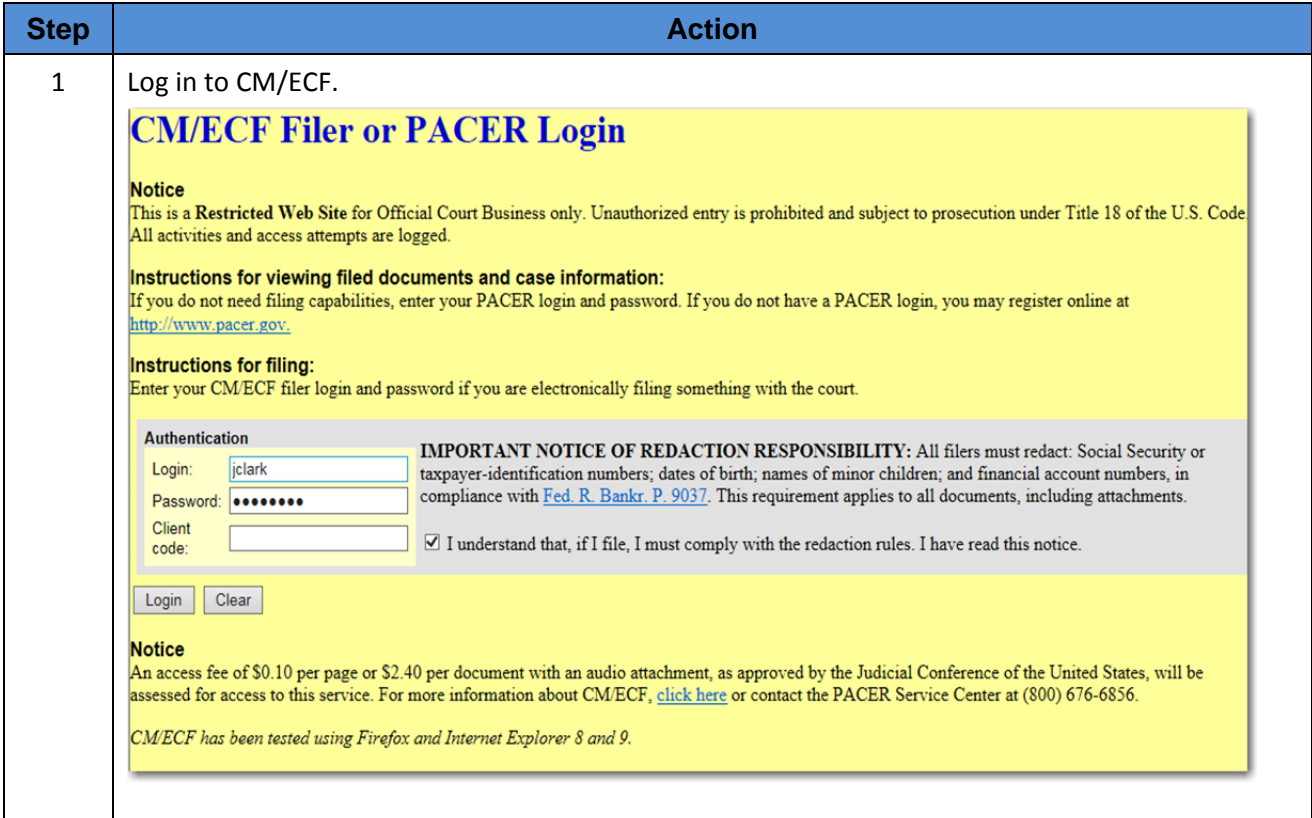

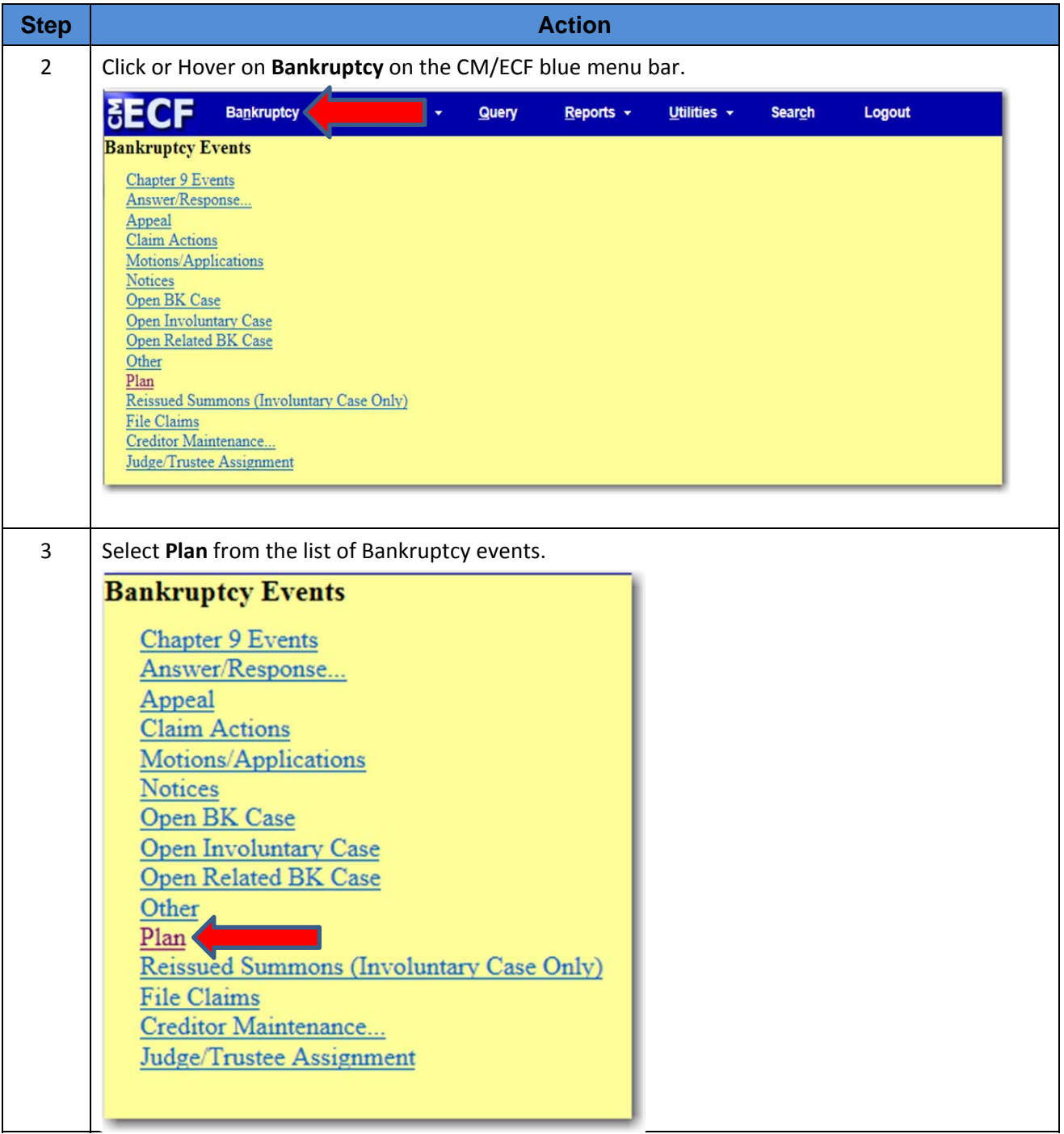

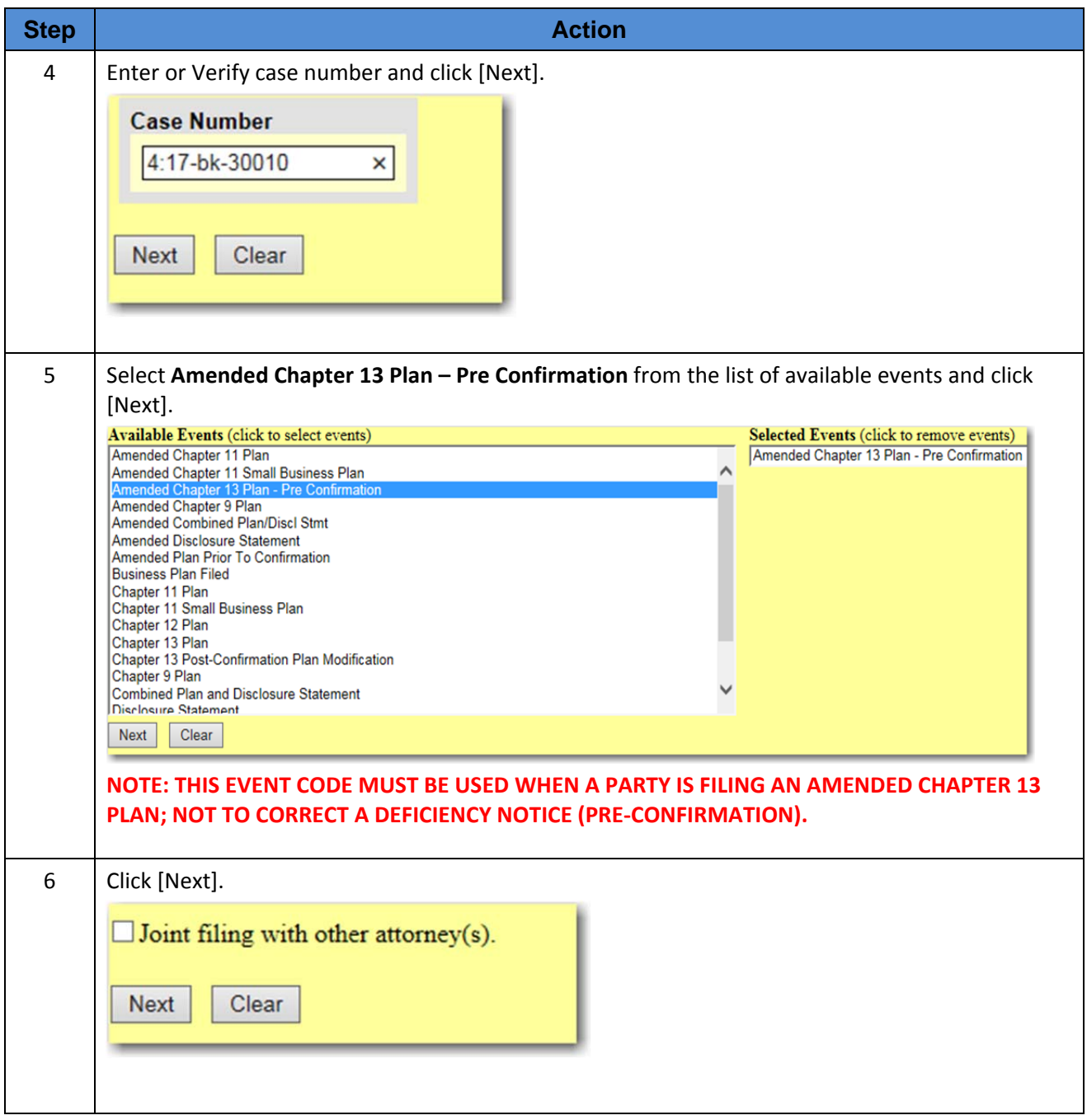

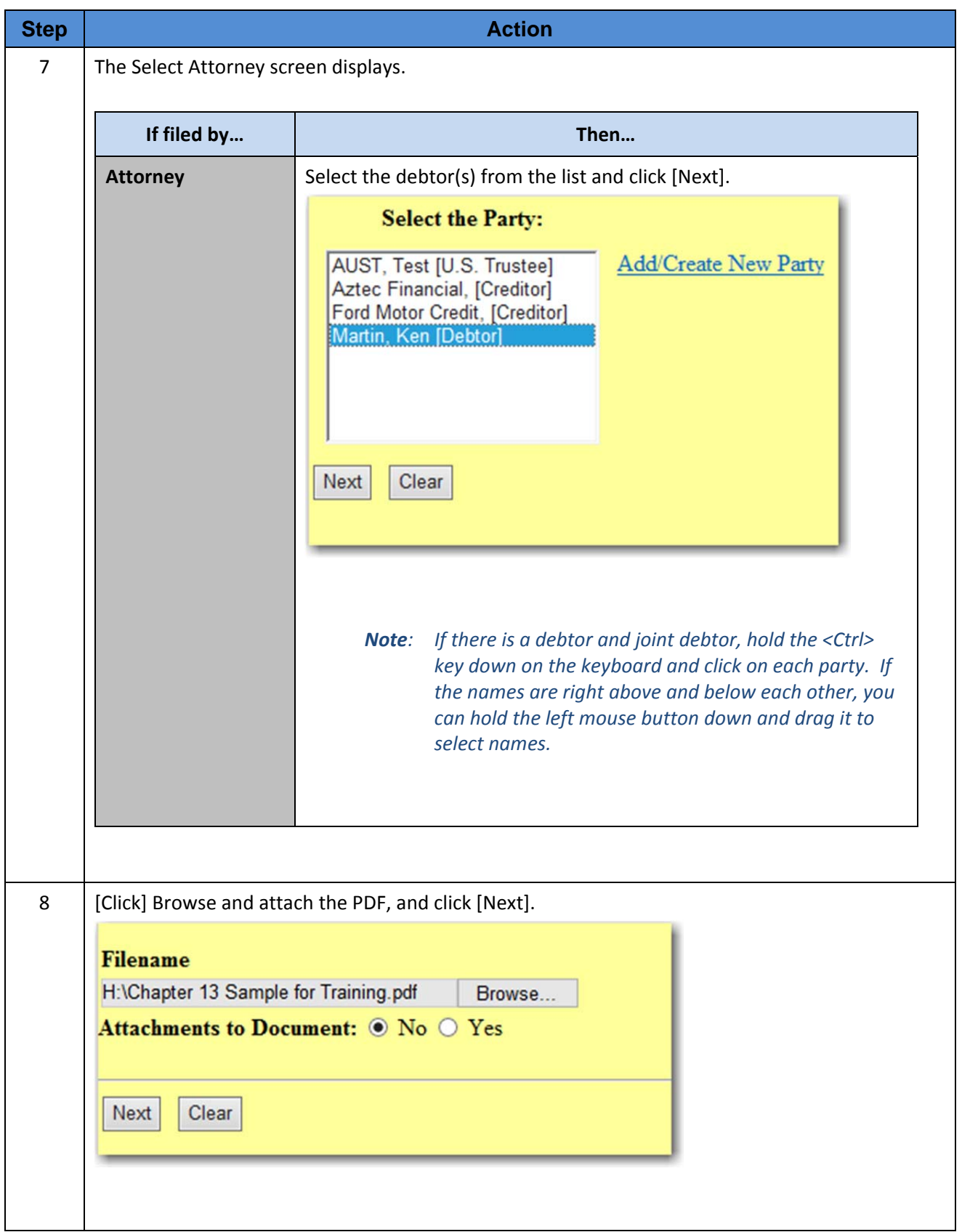

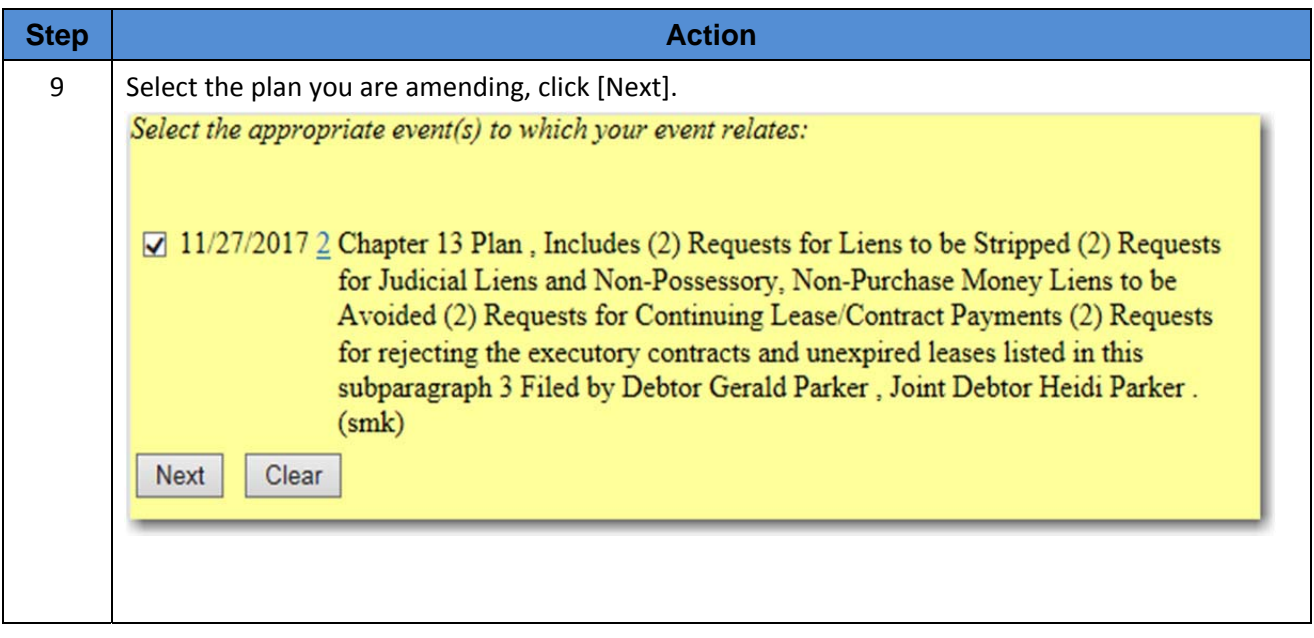

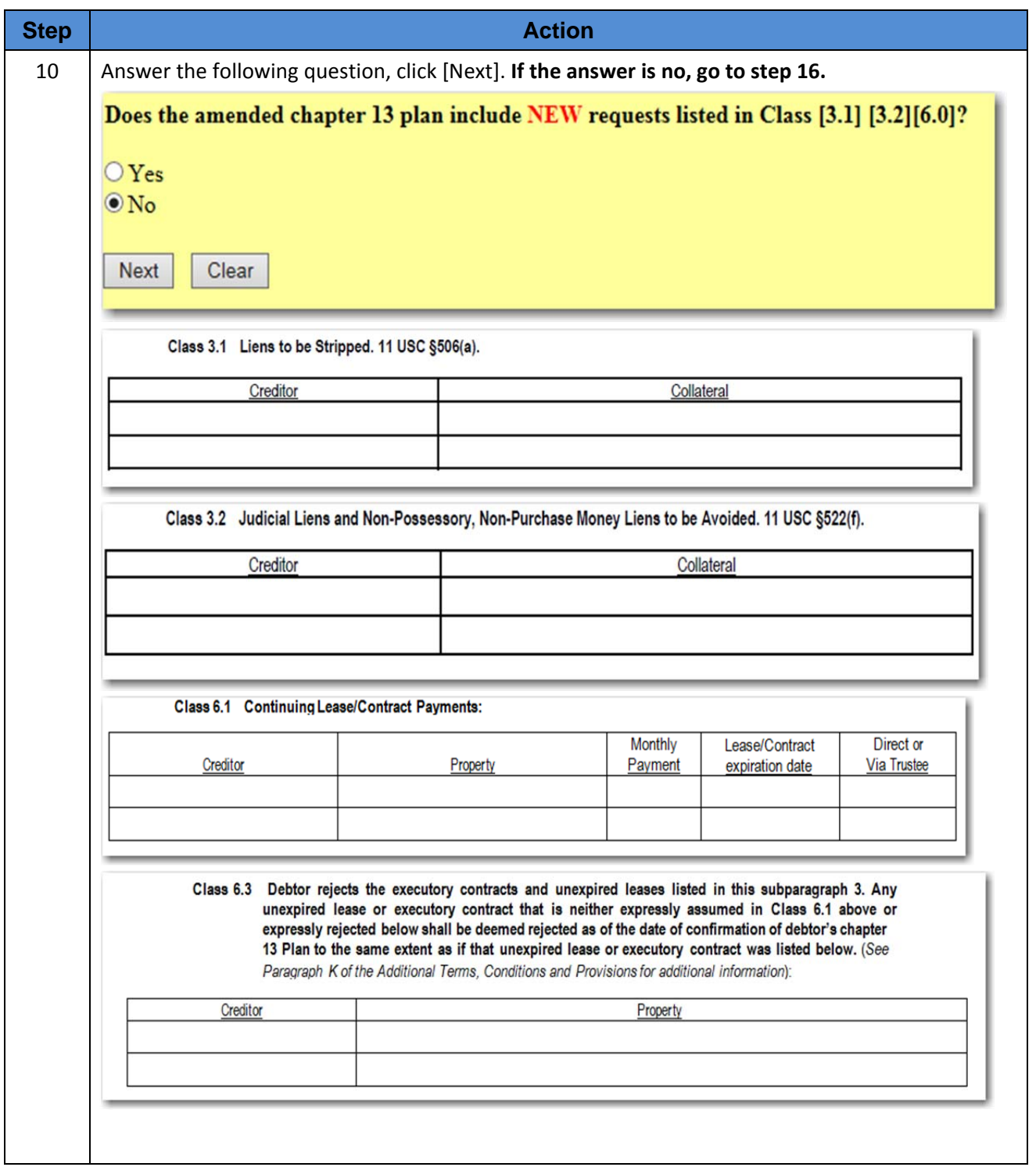

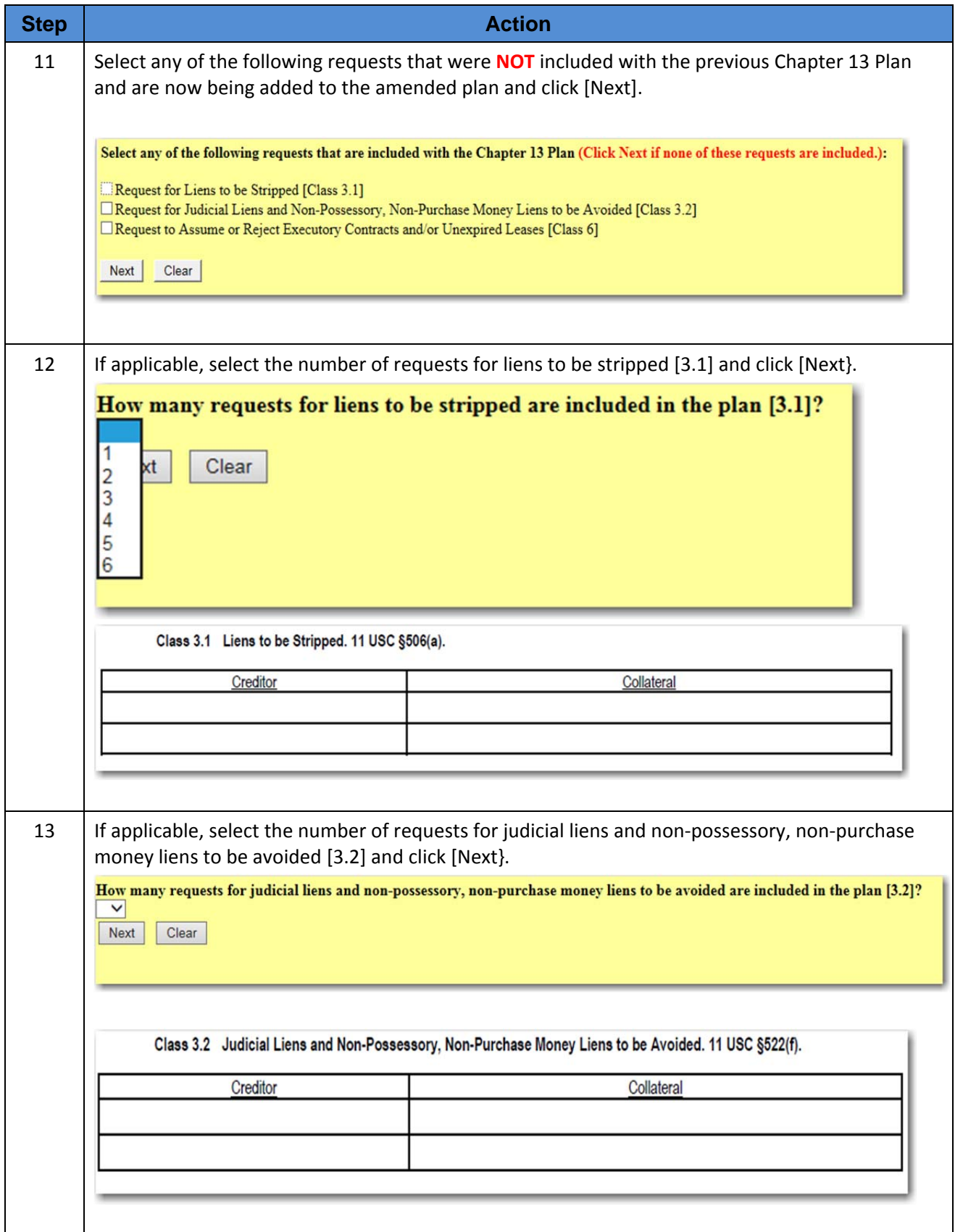

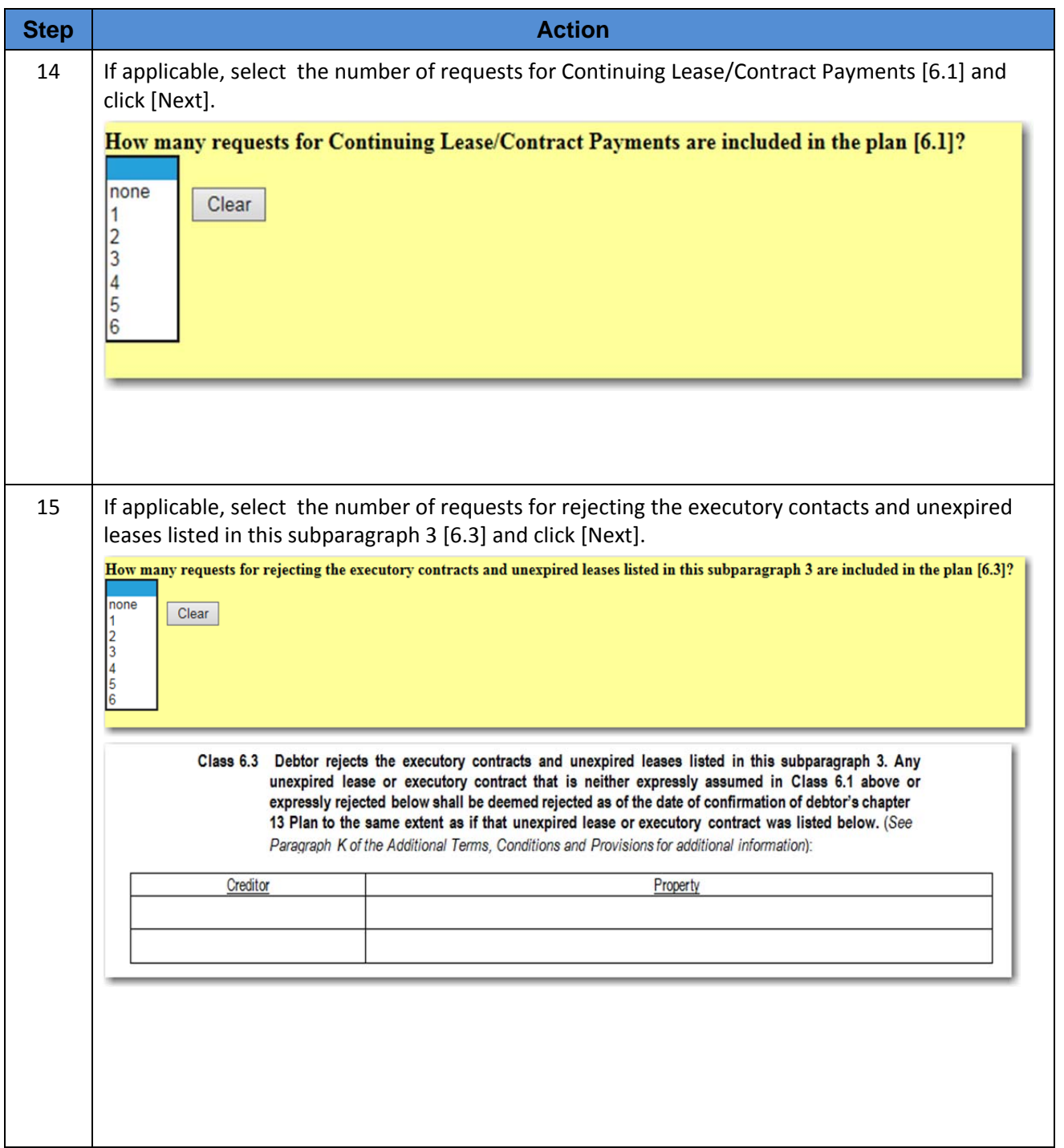

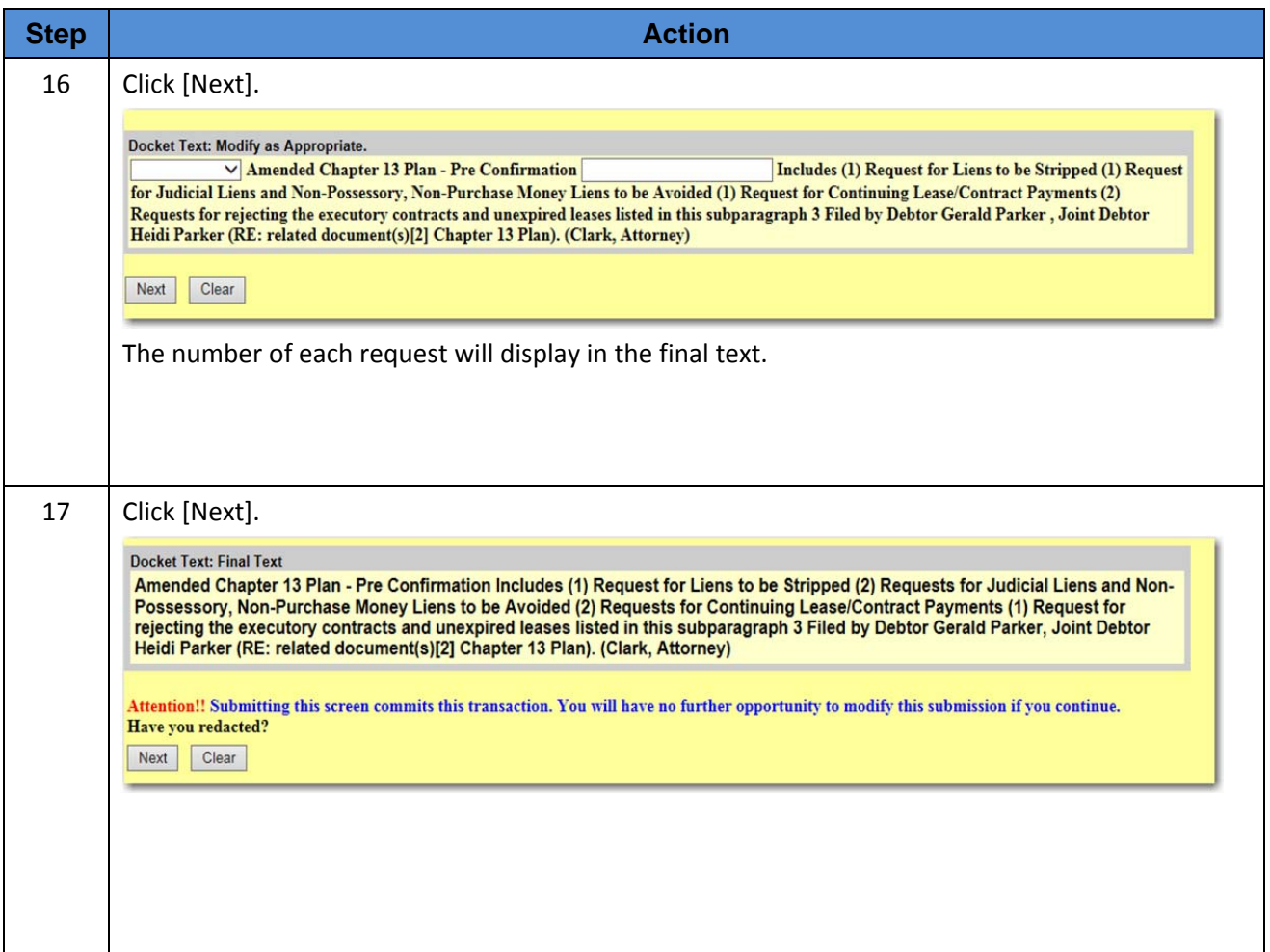

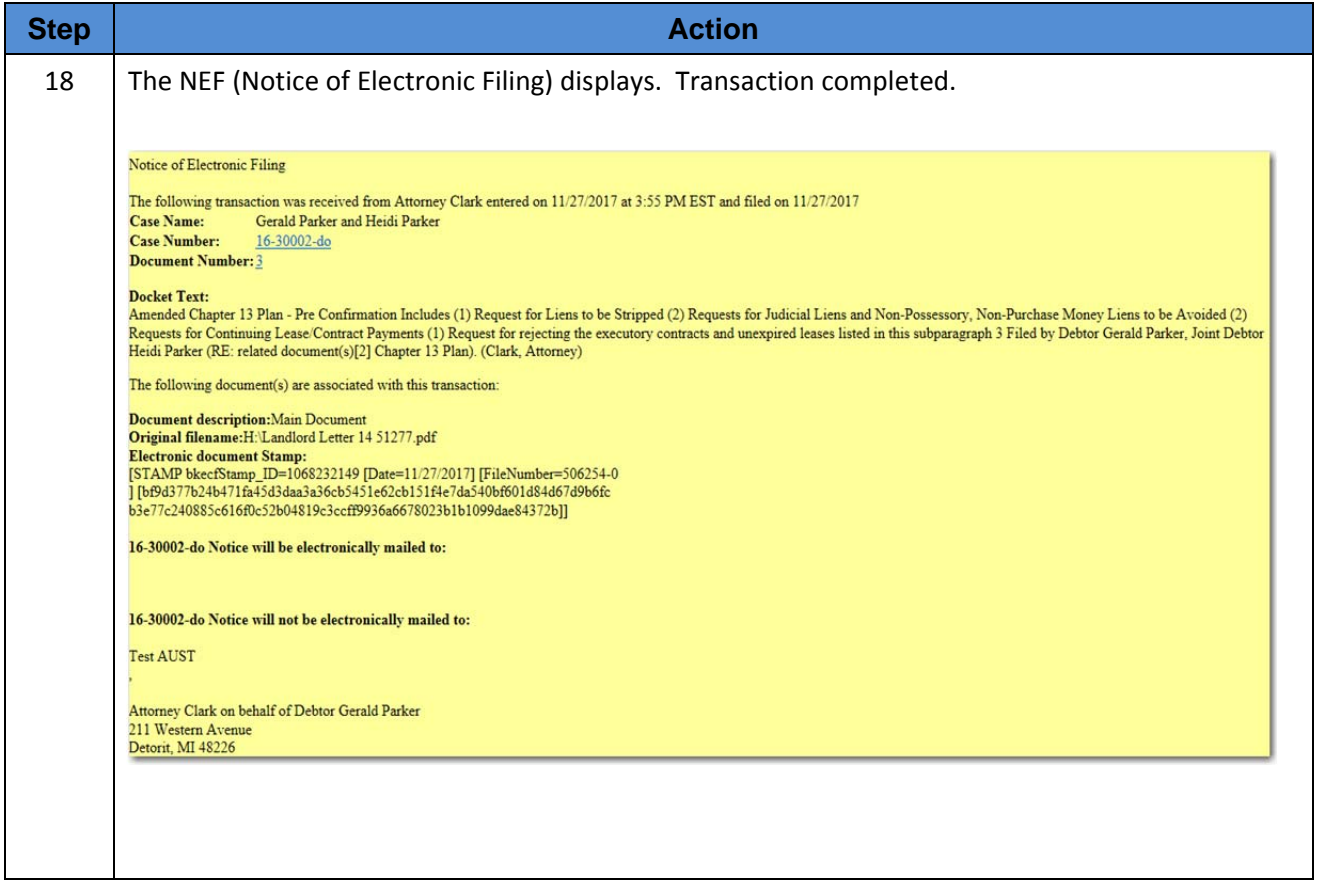